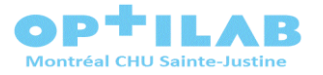

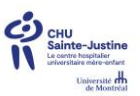

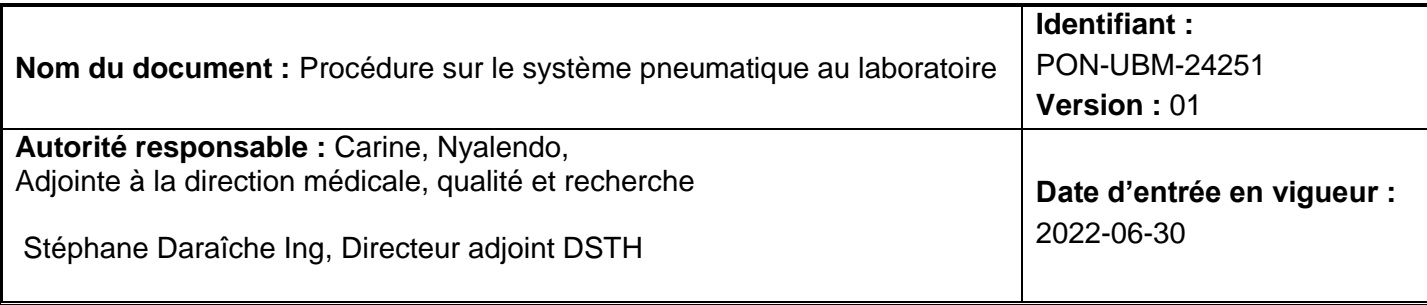

## <span id="page-0-0"></span>**1. OBJECTIFS**

- Guide pour l'utilisation du réseau de transport pneumatique du CHU Sainte-Justine.
- Améliorer les soins et le service à la clientèle en diminuant le nombre de déplacements et en réduisant les délais d'attente et ce, tout en respectant les règles de PCI.

## **2. CONTEXTE/DOMAINE D'APPLICATION**

Pré-analytique  $\boxtimes$  Analytique  $\Box$  Post-analytique  $\Box$  Contrôle de qualité  $\Box$ 

Le système pneumatique est un système de transport par tubes, sur coussin d'air, de cartouches pouvant contenir des échantillons biologiques, des médicaments/solutés, dossiers médicaux, etc. Un système de frein à air permet de protéger la cartouche des impacts.

La trentaine de stations du système pneumatique peuvent effectuer jusqu'à 2000 transactions par 24 heures. L'acheminement des cartouches est priorisé selon la localisation des stations.

## **3. DOCUMENTATION EN LIEN**

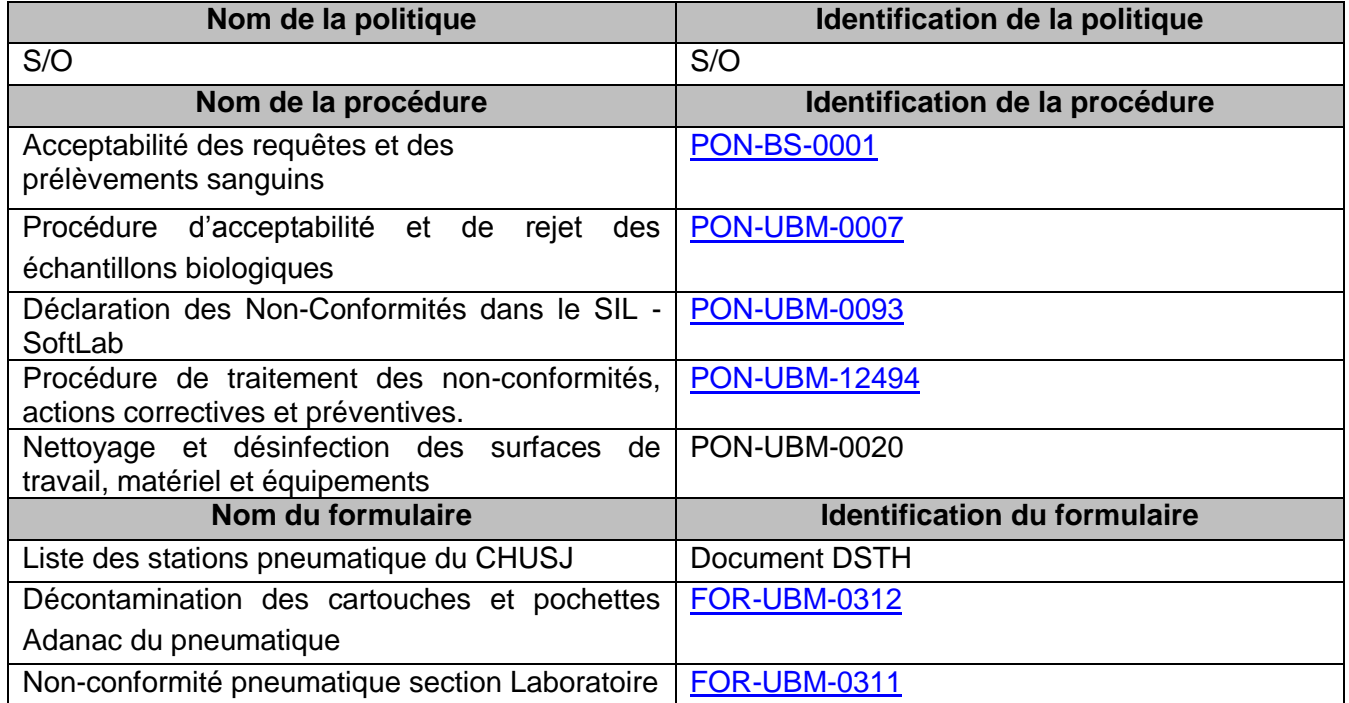

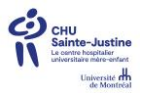

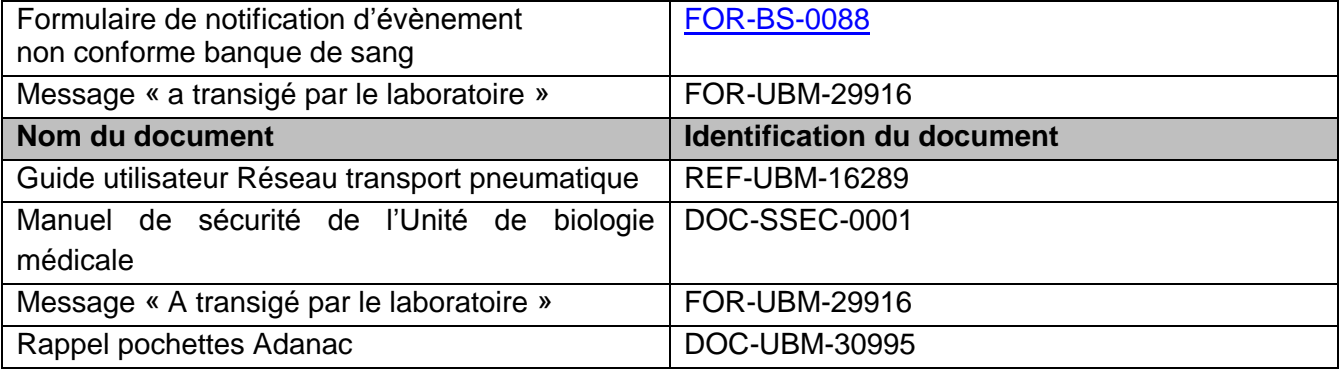

# **4. DÉFINITIONS / ABRÉVIATIONS**

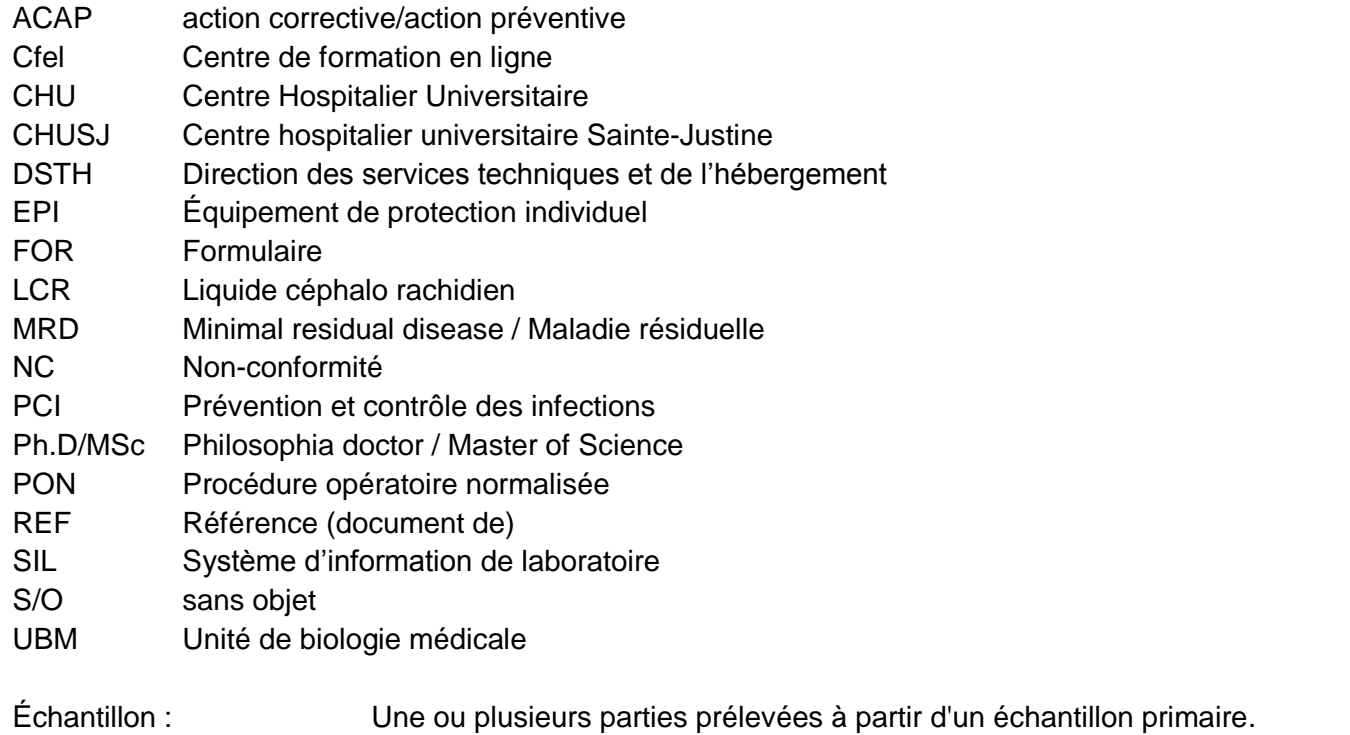

Échantillon primaire : Partie discrète d'un liquide corporel, d'une haleine, d'un cheveu ou d'un tissu prélevé à des fins d'examens, d'étude ou d'analyse d'une ou plusieurs grandeurs ou propriétés pour déterminer le caractère de l'ensemble. \*Pour alléger le texte, le terme « échantillon » seul, sera utilisé dans ce texte.

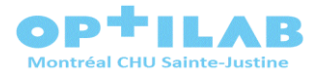

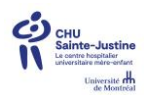

## **5. RESPONSABILITÉS**

## **5.1. Adjointe à la direction médicale, qualité et recherche**

- Approuver cette procédure;
- $\triangleright$  S'assurer de l'application de cette procédure;
- $\triangleright$  Accompagner la Direction services techniques et de l'hébergement dans son application;
- $\triangleright$  Effectuer le suivi avec les unités utilisateurs du service de transport par pneumatique;

## **5.2. Direction des services techniques, et hébergement**

- Approuver cette procédure;
- $\triangleright$  S'assurer de l'application de cette procédure;
- Accompagner la Direction OPTILAB Montréal CHU Sainte-Justine dans son application;
- $\triangleright$  Effectuer le suivi avec les unités utilisateurs du service de transport par pneumatique;
- S'assurer du bon fonctionnement et entretien du réseau pneumatique;
- $\geq$  S'assurer de la conformité des cartouches en circulation ainsi que du nombre;
- $\triangleright$  Être responsable de l'opération du système pneumatique et de son entretien;
- Aviser les coordonnateurs de soins si pannes du réseau pneumatique;
- Peut suivre les transactions effectuées, localiser les cartouches et identifier rapidement le site de panne via un système centralisé;
- Voir à l'entretien des cartouches endommagées et de leur remplacement;
- **5.3. Chefs médicaux, spécialistes responsables de secteur (Ph.D/MSc, Biochimistes cliniques, médecins)**
	- Établir les critères de qualité exigés des laboratoires;
	- $\triangleright$  Relever les risques de biais occasionnés par un mauvais usage du pneumatique ou non-respect de cette PON;

#### **5.4. Chefs de service**

- $\triangleright$  S'assurer de la formation du personnel utilisant le pneumatique (envoi et/ou réception);
- Effectuer le suivi des non-conformités concernant les échantillons reçus au laboratoire par le biais du transport par pneumatique;
- Supporter les équipes dans l'application des procédures;

#### **5.5. Assistants-chefs administratifs, et qualité**

- $\triangleright$  Fournir à l'équipe qualité les preuves de la mise en œuvre des actions correctives et préventives proposées;
- S'assurer que tout événement non conforme est déclaré selon la PON-UBM-0093 et le FOR-UBM-0311;
- S'assurer de la mise en place des actions correctives et préventives;
- Effectuer des enquêtes pour résoudre les éventuelles déviations en matière de qualité et de sécurité biologique (en collaboration avec l'agent de biosécurité) ;

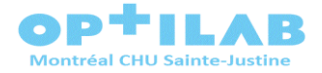

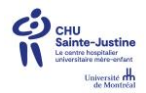

#### **5.6. Assistants-chefs administratifs, coordonnateurs techniques**

- $\triangleright$  S'assurer de la déclaration des non-conformités ou d'évènement qui pourraient le devenir;
- Effectuer les suivis avec le chef de service administratif ou médical;
- Accompagner les membres du personnel pour les déclarations et le traitement des nonconformités;
- $\triangleright$  Contrôler la complétion des formulaires;
- S'assurer d'avoir une réserve minimale de pochettes Adanac au laboratoire GRM 70013486;

## **5.7 Personnel laboratoire**

- S'assurer d'avoir eu la formation adéquate pour utiliser/réceptionner sur le pneumatique (Cfel);
- S'assurer que les réceptions pneumatiques sont conformes;
- S'assurer de l'intégrité des échantillons reçus;
- > Notifier toute non-conformité sur le [FOR-UBM-0311;](javascript:fileDownload(24276);)
- Acheminer à la décontamination les cartouches qui le requièrent et le consigner sur le [FOR-UBM-0312;](javascript:fileDownload(24278);)
- Retirer de la circulation les cartouches brisées et/ou souillées;
- Retirer de la circulation les pochettes Adanac endommagées;

## **6. MESURES DE SÉCURITÉ PARTICULIÈRES**

Le port des équipements de protection individuels standards selon le niveau de confinement, et le Manuel de Santé Sécurité s'appliquent en tout temps.

## **7. PRÉPARATION DES USAGERS**

S/O

## **8. ÉCHANTILLONS**

#### **8.1. Échantillons requis**

Se référer au [répertoire web des analyses.](https://www.chusj.org/fr/Labotest/Accueil)

#### **8.2. Critères d'acceptabilité**

- L'échantillon doit avoir été emballé de façon adéquate;
	- o Sac bio hasard bien fermé,
	- o Requête dans pochette extérieure du sac bio hasard,
	- o Pochette Adanac bien fermée et non endommagée,
- > Aucun déversement:
- $\triangleright$  Se référer à la [PON-UBM-0007](javascript:fileDownload(24491);) ou [PON-BS-0001](javascript:fileDownload(21506);) (pour le personnel de la Banque de sang);
- $\triangleright$  Le type d'analyse ne doit pas être altéré par le transport pneumatique;

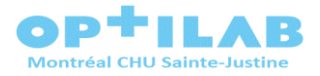

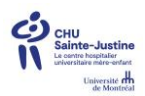

### **8.3. Critères de rejet**

- Tout échantillon ayant subi un déversement dans la cartouche;
- Tout échantillon ayant subi plus d'un transport via le pneumatique;
- Les échantillons ne respectant pas la [PON-UBM-0007](javascript:fileDownload(24491);) Procédure d'acceptabilité et de rejet des échantillons biologiques;
- $\triangleright$  Les échantillons interdits dans le pneumatique :
	- o Échantillons de pathologie
	- o Échantillons de cytologie
	- o LCR
	- o Les collectes urinaires sur 24 heures
	- o Fibronectine foetale en bio spécialisée
	- o Échantillons d'hématologie spéciale tels que;
		- Moelle LCR MRD J8

## **8.4. Usage interdit du pneumatique pour le laboratoire**

\*Des notifications d'usage non conforme seront déclarées par le personnel du laboratoire.

- $\triangleright$  Tout contenant de produit sanguin complet ou transfusé / labile et/ou stable;
- $\triangleright$  Les objets personnels;
- Des documents papiers sans échantillons;
- Utiliser une cartouche endommagée;
- $\triangleright$  Utiliser une mauvaise cartouche (Archives vs pharmacie vs labo);
- Une cartouche laboratoire sans pochette Adanac ou avec pochette Adanac endommagée ne pouvant garantir l'étanchéité du contenu transporté;
- $\triangleright$  Tout envoi de plus de 1.5 kg est interdit. Une cartouche peut rester bloquée et occasionner une panne générale du système pneumatique;
- $\triangleright$  Des objets tranchants ou piquants tel qu'aiguilles;
- Toute autre substance pouvant causer un risque pour le destinataire;

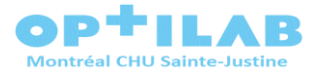

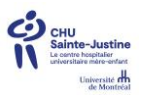

## **9. MÉTHODOLOGIE**

Le système pneumatique gère le nombre de cartouches, selon les besoins établis par la station. Chaque station possède un support à cartouche. Le support loge 4 places pour y installer vos cartouches. Elles doivent, en tout temps, être rangées à cet endroit. Si la station a plus de 4 cartouches vides, on doit les retourner dans le système dès leurs arrivées. Les cartouches doivent être retournées aux unités de soins en utilisant le bouton « envoyer vide » Les cartouches identifiées à la pharmacie aux archives et à l'urgence doivent être retournées à l'adresse correspondante.

Les cartouches ne doivent jamais être transportées manuellement d'une station à l'autre car ceci débalance le compte de cartouches connues à cette station par le système pneumatique. Ce dernier évalue les besoin en cartouches à partir de ce compte, pour déterminer où envoyer les cartouches vides. **Les seules exceptions**, sont les cartouches à réparer ou à décontaminer, qui doivent être emmenées à la laverie du laboratoire OPTILAB Montréal CHU Sainte-Justine. À ce stade, le retour en circulation de ces cartouches sera pris en compte par le système.

#### **9.1. Réception de cartouches au laboratoire**

- À l'arrivée d'une cartouche par le transport pneumatique, vérifier la conformité de celle-ci. Pour toute irrégularité, vous référer à la section problème de cette PON, au point 10 :
	- o Aucun déversement
	- o Intégrité de la cartouche et du spécimen
	- o Cartouche adéquate (identifiée labo)
	- o Acheminement au bon laboratoire
	- o Sacs bio hasard ET pochette Adanac bien fermés,
	- o Requête dans pochette du sac bio hasard ET non souillée.
- $\triangleright$  Ouvrir la cartouche sur la surface dédiée du laboratoire, avec les EPI requis;
- ▶ Procéder à la réception de l'échantillon.

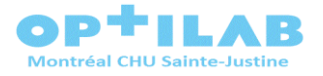

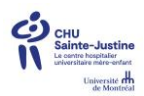

### **9.2. Envoi de cartouches du laboratoire**

#### **9.2.1. Retour de cartouches vides (méthode à prioriser)**

- $\triangleright$  Prendre une cartouche conforme disponible;
- Déposer la cartouche sur la rampe de lancement;
- Appuyer sur la touche « retour vide » ou « envoyer vide » *\*Si la cartouche ne part pas immédiatement, porter attention. Si l'attente est de plus de 10 minutes, l'envoi s'annule.*

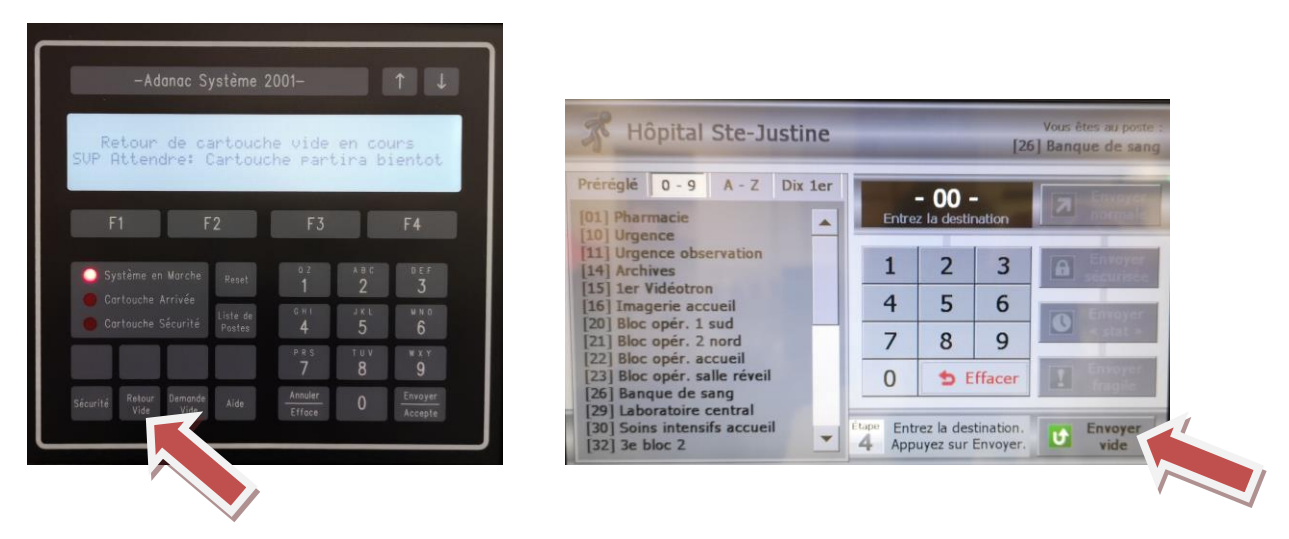

#### **9.2.2. Il peut arriver qu'une unité de soin ait besoin d'une cartouche pour envoyer son échantillon. (méthode occasionnelle)**

- $\triangleright$  Prendre une cartouche conforme disponible;
- Déposer la cartouche sur la rampe de lancement;
- Composer le numéro de la station demandeur de cartouche;
- Appuyer sur la touche « envoyer » *\*Si la cartouche ne part pas immédiatement, porter attention. Si l'attente est de plus de 10 minutes, l'envoi s'annule.*

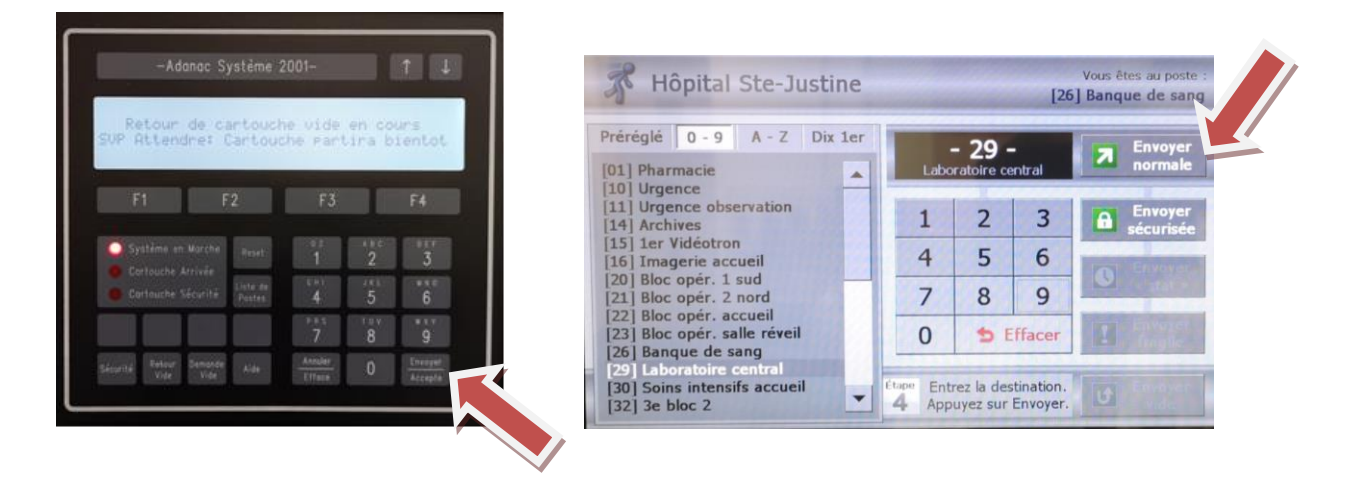

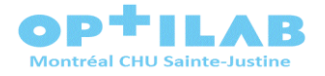

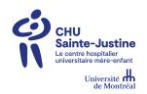

## **10.PROBLÈMES / DÉPANNAGE**

## **10.1. Rejet d'échantillon**

- Se référer à la [PON-UBM-0007](javascript:fileDownload(24491);) ou [PON-BS-0001](javascript:fileDownload(21506);) (pour le personnel de la Banque de sang);
- $\triangleright$  Suivre PON-UBM-12494 lorsque requis,

### **10.2. Cartouche brisée**

- Compléter et initialer le [FOR-UBM-0311;](javascript:fileDownload(24276);)
- acheminer la cartouche pour décontamination à la laverie du laboratoire;
- compléter et initialer le [FOR-UBM-0312.](javascript:fileDownload(24278);)

## **N'ENVOYEZ JAMAIS UNE CARTOUCHE ENDOMMAGÉE VIA LE PNEUMATIQUE**

#### **10.3. Cartouche souillée ou déversement**

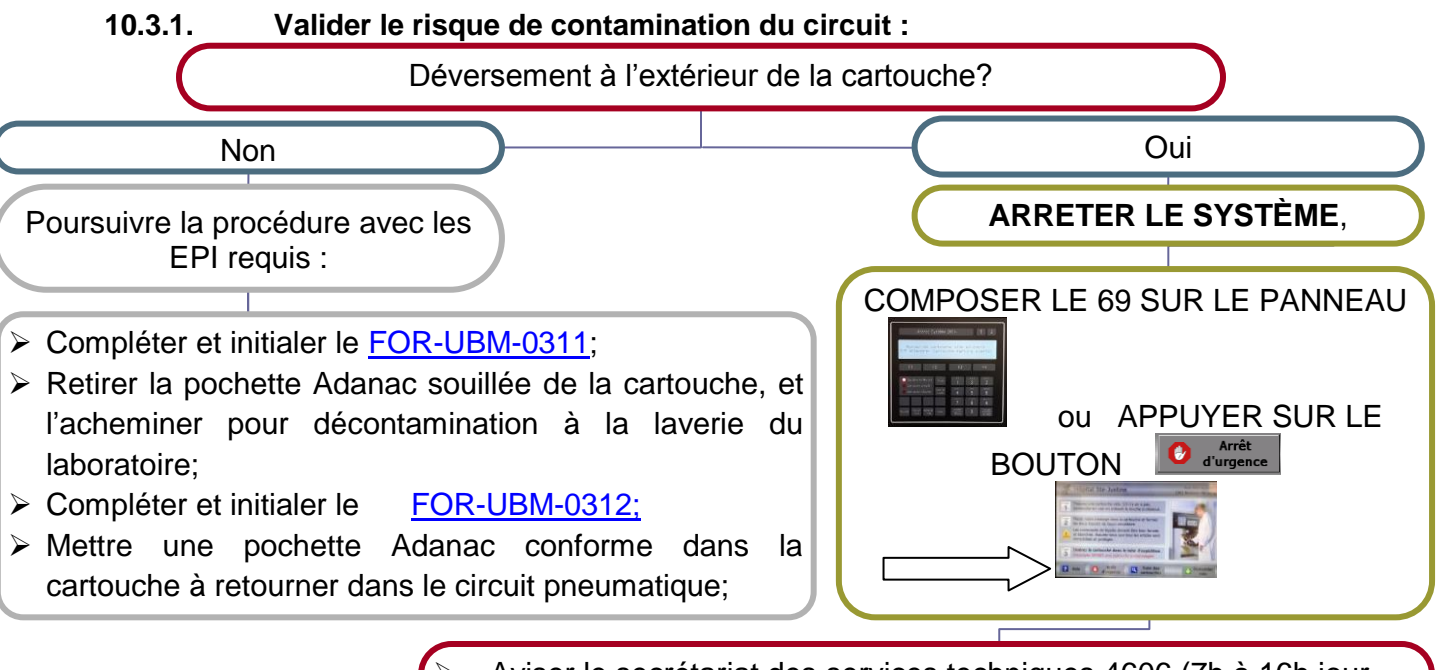

- Aviser le secrétariat des services techniques 4606 (7h à 16h jour ouvrable) ou la sécurité au 4911 en dehors de ces heures;
- Aviser l'autre laboratoire; Laboratoire central ou Banque de sang;
- $\triangleright$  Aviser votre chef de service (jour ouvrable) ou chef de garde;
- Compléter et initialer le [FOR-UBM-0311;](javascript:fileDownload(24276);)
- Acheminer pour décontamination de la cartouche et de la pochette à la laverie du laboratoire;
- Sompléter et initialer le [FOR-UBM-0312;](javascript:fileDownload(24278);)
- > On note une NC selon la [PON-UBM-0093](javascript:fileDownload(23680);) ou [PON-BS-0001/](javascript:fileDownload(21506);) [FOR-](javascript:fileDownload(14625);)[BS-0088;](javascript:fileDownload(14625);)

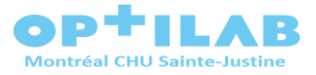

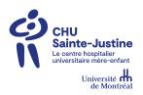

#### **10.4. Pochette Adanac endommagée ou absence de pochette Adanac à la réception**

- Compléter et initialer le [FOR-UBM-0311;](javascript:fileDownload(24276);)
- Jeter la pochette Adanac endommagée le cas échéant;
- Insérer dans la cartouche le [DOC-UBM-25100](file://Shsjcifs01/public%20hsj/Labo%20ISO/Mandats/Caroline%20Fiset/à%20mettre%20en%20gabarit/doc%20de%20travail%20pneumatique/DOC-UBM-25100%20intermédiaire-%20%20rappel%20pochette%20Adanac%20pour%20O-A.doc) suivant : « Rappel pochette Adanac» dans la cartouche et la retourner à l'unité de soins envoyeur, sans sac Adanac.

#### **10.5. Pochette Adanac brisée au laboratoire lors de la manipulation**

- Jeter la pochette endommagée;
- Remplacer par une pochette conforme à partir de la réserve du laboratoire (si la réserve diminue, en aviser votre coordonnateur);
- $\triangleright$  Remettre la cartouche en circulation.

#### **10.6. Mauvaise cartouche**

- $\triangleright$  Mettre des gants propres;
- $\triangleright$  Sur une surface propre, ouvrir la cartouche et selon le cas;

#### **10.6.1. Cartouche de la pharmacie**

#### **10.6.1.1. Avec médicaments**

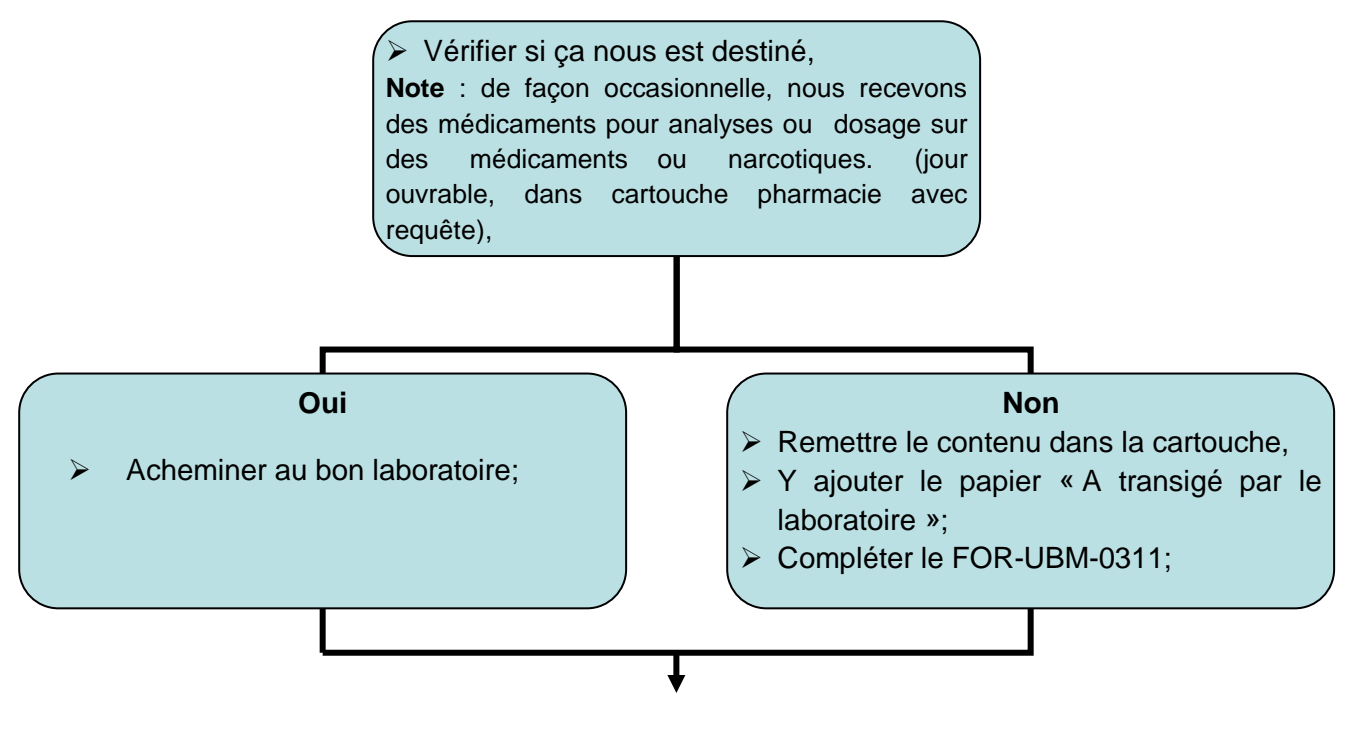

 $\triangleright$  Réacheminer la cartouche à la station pharmacie par pneumatique

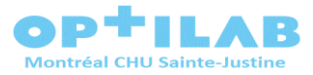

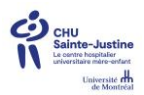

## **10.6.1.2. Avec documents archives**

- $\triangleright$  Demander une cartouche aux archives;
- Dans la cartouche archives reçue, ajouter le papier REF-UBM-26145 « A transigé par le laboratoire »;
- $\triangleright$  Y mettre les documents reçus par erreur et retourner aux archives par pneumatique;
- Compléter et initialer le [FOR-UBM-0311;](javascript:fileDownload(24276);)
- $\triangleright$  Acheminer la cartouche pharmacie à la laverie pour décontamination;
- compléter et initialer le [FOR-UBM-0312.](javascript:fileDownload(24278);)

#### **10.6.1.3. Avec échantillon**

- Compléter et initialer le [FOR-UBM-0311;](javascript:fileDownload(24276);)
- $\triangleright$  Acheminer la cartouche pharmacie à la laverie pour décontamination;
- compléter et initialer le [FOR-UBM-0312.](javascript:fileDownload(24278);)

#### **10.6.2. Cartouche des archives**

#### **10.6.2.1. Avec documents des archives**

- $\triangleright$  Ne pas ouvrir la cartouche;
- Réacheminer la cartouche aux archives par pneumatique;
- Compléter et initialer le [FOR-UBM-0311.](javascript:fileDownload(24276);)

#### **10.6.2.2. Avec médicaments**

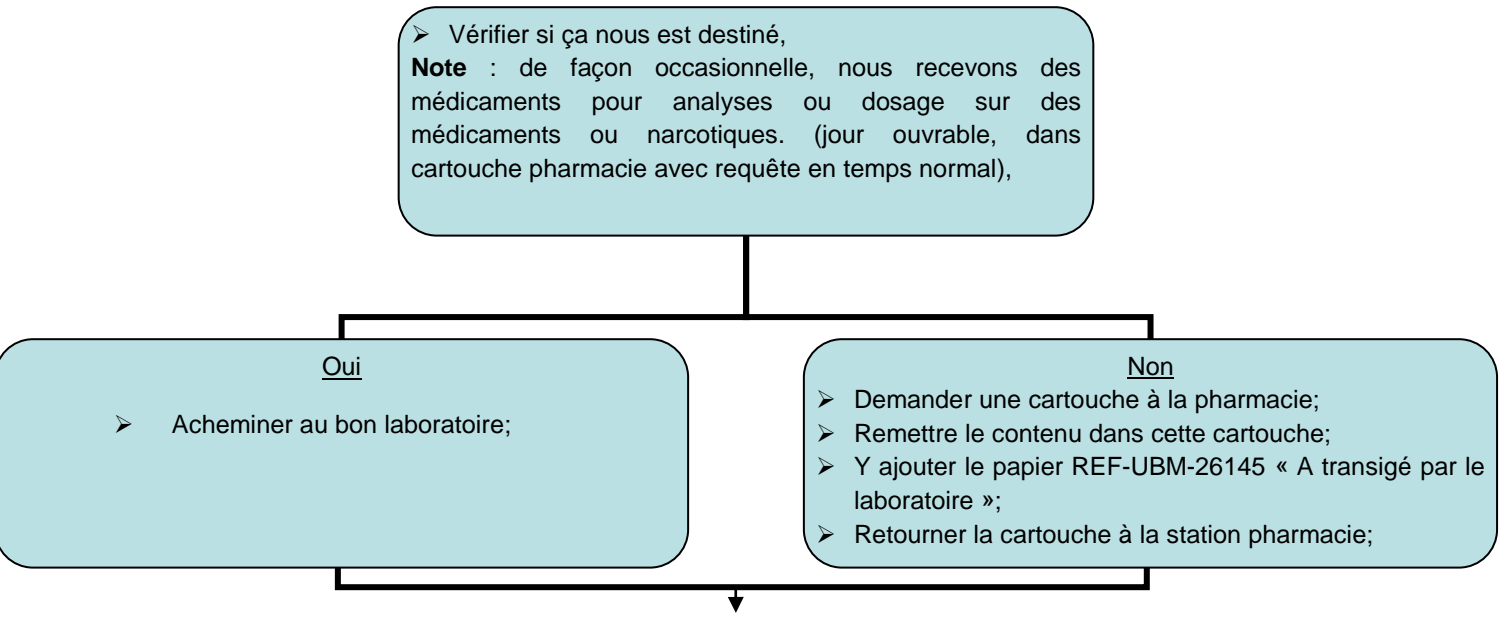

- Compléter et initialer le [FOR-UBM-0311;](javascript:fileDownload(24276);)
- $\triangleright$  Acheminer la cartouche archives à la laverie pour décontamination;
- Sompléter et initialer le [FOR-UBM-0312.](javascript:fileDownload(24278);)

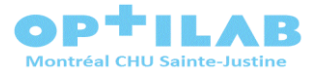

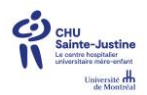

## **10.6.2.3. Avec échantillon**

- Compléter et initialer le [FOR-UBM-0311;](javascript:fileDownload(24276);)
- $\triangleright$  Acheminer la cartouche archives à la laverie pour décontamination;
- Compléter et initialer le [FOR-UBM-0312.](javascript:fileDownload(24278);)

#### **10.6.3. Cartouche laboratoire**

#### **10.6.3.1. Avec documents des archives**

- $\triangleright$  Demander une cartouche aux archives;
- Dans la cartouche archives reçue, ajouter le papier « A transigé par le laboratoire »;
- > Y mettre les documents reçus par erreur et retourner aux archives par pneumatique;
- Compléter et initialer le [FOR-UBM-0311;](javascript:fileDownload(24276);)
- $\triangleright$  Acheminer la cartouche pharmacie à la laverie pour décontamination;
- compléter et initialer le [FOR-UBM-0312.](javascript:fileDownload(24278);)

#### **10.6.3.2. Avec médicaments**

 Vérifier si ça nous est destiné, **Note** : de façon occasionnelle, nous recevons des médicaments pour analyses ou dosage sur des médicaments ou narcotiques. (jour ouvrable, dans cartouche pharmacie avec requête en temps normal),

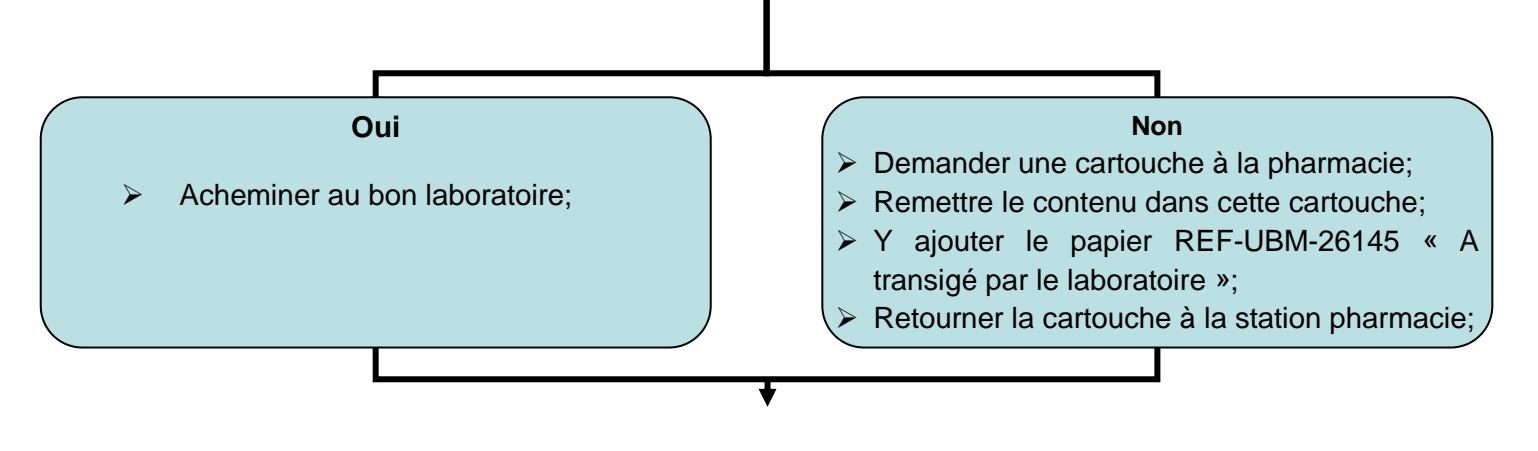

- Compléter et initialer le [FOR-UBM-0311;](javascript:fileDownload(24276);)
- $\triangleright$  Acheminer la cartouche laboratoire à la laverie pour décontamination, si requis;
- compléter et initialer le [FOR-UBM-0312;](javascript:fileDownload(24278);)

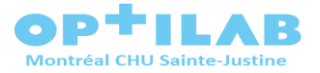

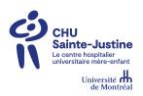

#### **10.7. Mauvais laboratoire**

- Compléter et initialer le [FOR-UBM-0311;](javascript:fileDownload(24276);)
- Aviser par téléphone l'unité de soins qui a acheminé cette cartouche, de la nonconformité;
- Demander à ce que l'unité de soins vienne récupérer l'échantillon et l'envoie au bon laboratoire;

**\*UN ÉCHANTILLON NE DOIT JAMAIS SUBIR PLUS D'UN TRANSPORT PNEUMATIQUE. CECI PEUT ALTÉRER LA QUALITÉ DES RÉSULTATS OBTENUS.**

**\*\*EN CAS D'ÉCHANTILLON « URGENCE PRIORITAIRE », TROUVER LE MOYEN DE TRANSPORT LE PLUS RAPIDE VERS L'AUTRE LABORATOIRE, AFIN D'OFFRIR LE MEILLEUR SOIN AU PATIENT.**

#### **10.8. Retour de sac de produit sanguin**

- Compléter et initialer le [FOR-UBM-0311;](javascript:fileDownload(24276);)
- $\triangleright$  Valider le risque de contamination du circuit :

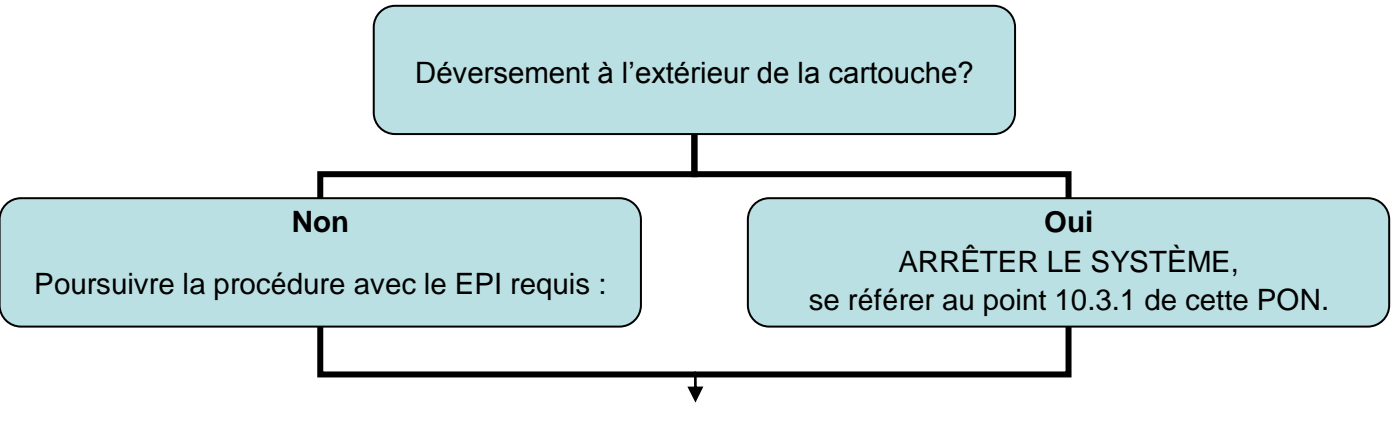

Si requis, Acheminer la cartouche et/ou pochette à la laverie pour décontamination;

Dans l'affirmative, compléter et initialer le [FOR-UBM-0312.](javascript:fileDownload(24278);)

#### **10.9. Réception non conforme**

#### **10.9.1.Pochette Adanac non fermée, Sac bio hasard non fermé, Tout autre non-conformité**

Compléter et initialer le FOR-UBM-0311

#### **10.10. Système pneumatique hors fonction ou autre problème relié au système**

- Si interrompu par le laboratoire en raison d'un arrêt d'urgence, suivre les étapes au point 10.3.1 de cette PON;
- Si la panne est d'une autre nature, il est de la responsabilité de la DSTH d'aviser les utilisateurs de cette panne.

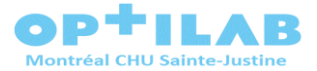

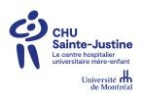

#### **10.11. Retour de cartouches de la laverie**

#### **10.11.1. Cartouches laboratoire**

- S'assurer qu'il y a une pochette Adanac intègre à l'intérieur;
- $\triangleright$  Remettre en circulation dans le circuit pneumatique en retour vide, comme spécifié au point 9.2.1 de cette PON.

### **10.12. Cartouches et/ou pochettes Adanac envoyés à la laverie**

## **10.12.1. Par personnel de la laverie**

- $\triangleright$  À la laverie, s'assurer que le [FOR-UBM-0312](javascript:fileDownload(24278);) est complété par le personnel ayant déposé les articles à décontaminer;
- Procéder à la décontamination selon la PON-UBM-0020;
- ▶ Compléter votre section du [FOR-UBM-0312](javascript:fileDownload(24278);) selon le cas;
- La décontamination complétée, acheminer les cartouches selon le propriétaire de la cartouche;

## **10.12.1.1. Remise en circulation des cartouches ou pochettes Adanac laboratoire décontaminées**

- S'assurer qu'il y a une pochette Adanac intègre et propre à l'intérieur de la cartouche;
- Déposer la ou les cartouches dans le pneumatique du laboratoire central et faire retour vide, comme spécifié au point 9.2.1 de cette PON;
- Ranger les pochettes en surplus dans l'espace prévue pour réserve de pochettes Adanac du laboratoire central.

## **10.12.1.2. Remise en circulation des cartouches ou coussins pharmacie et/ou archives décontaminées**

- Glisser les coussins dans les cartouches pharmacie;
- Déposer la ou les cartouches dans le contenant prévu à cet effet au local de la laverie;
- Emmener ce contenant au laboratoire central pour remise en circulation selon la cartouche en portant attention à ne pas déposer les cartouches sur une surface potentiellement souillée du laboratoire;
- $\triangleright$  Retourner dans le pneumatique selon la station archives ou pharmacie; comme spécifié au point 9.2.2 de cette PON;
- $\triangleright$  Remmener le contenant de transport à la laverie.

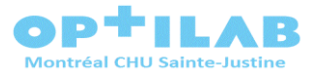

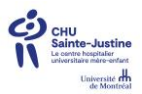

## **10.12.1.3. Cartouche à faire réparer**

- $\triangleright$  Après nettoyage, les cartouches seront déposées dans l'espace réservée aux cartouches à récupérer par la DSTH;
- Le personnel de la DSTH passe prendre les cartouches brisées de façon régulière, une fois par mois;
- Après réparation ou mise en service de nouvelles cartouches par la DSTH, les cartouches seront déposées dans le bac prévu pour décontamination des cartouches et pochettes Adanac;
- E Le personnel de la DSTH complète le [FOR-UBM-0312.](javascript:fileDownload(24278);)

#### **10.13. La DSTH**

#### **10.13.1. Récupération de cartouches à la laverie, par la DSTH, pour réparation**

- Localiser les cartouches à récupérer à la laverie du laboratoire,;
- Compléter votre section du [FOR-UBM-0312.](javascript:fileDownload(24278);)

## **10.13.2. Retour de cartouches après réparation ou mise en circulation de cartouches neuves**

- Après réparation ou mise en service de nouvelles cartouches par la DSTH, les cartouches seront déposées dans le bac prévu pour décontamination des cartouches et pochettes Adanac à la laverie du laboratoire;
- E Le personnel de la DSTH complète le [FOR-UBM-0312.](javascript:fileDownload(24278);)

## **11.CATÉGORISATION DU NIVEAU DE RISQUE LORS DE DÉVERSEMENT**

Identification du type de risque : Biologique  $\boxtimes$  Chimique  $\boxtimes$  Radioactif  $\Box$ 

 Niveau 1 : Risque faible pour le personnel ou sans risque pour la santé, pouvant être contrôlé par nous-même lors d'un déversement;

#### **12.PLAN DE CONTINGENCE**

En cas de bris, panne ou interruption du système de transport par pneumatique, les unités de soins doivent reprendre le transport à pied avec les ressources des unités de soins. Le laboratoire n'a pas de personnel dédié au transport d'échantillons autre que celui du transport inter secteurs de laboratoires entre 7h30 et 15h30 les jours ouvrables.

Il est de la responsabilité du chef de service et de la DSTH d'aviser les unités de soins.

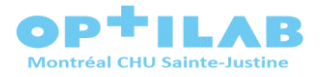

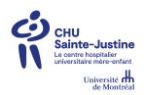

# **13.RÉFÉRENCES**

DSTH CHU Sainte-Justine, 2021, Aide-mémoire Réseau de transport pneumatique V2. Adanac, Stérilisation des cartouches,

ISO15189-12, NORME INTERNATIONALE, Laboratoire de biologie médicale-Exigences concernant la qualité et la compétence. 2012 corrigée 2014-08-15.

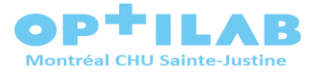

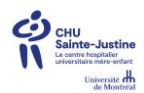

## **Localisation du document et des copies** :

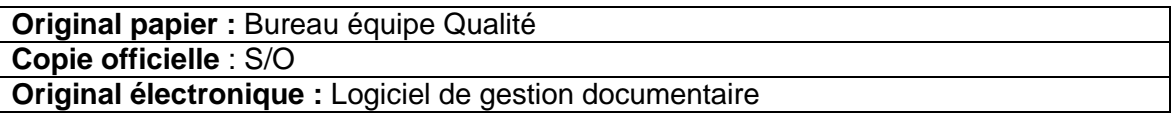

### **Revue de documentation**

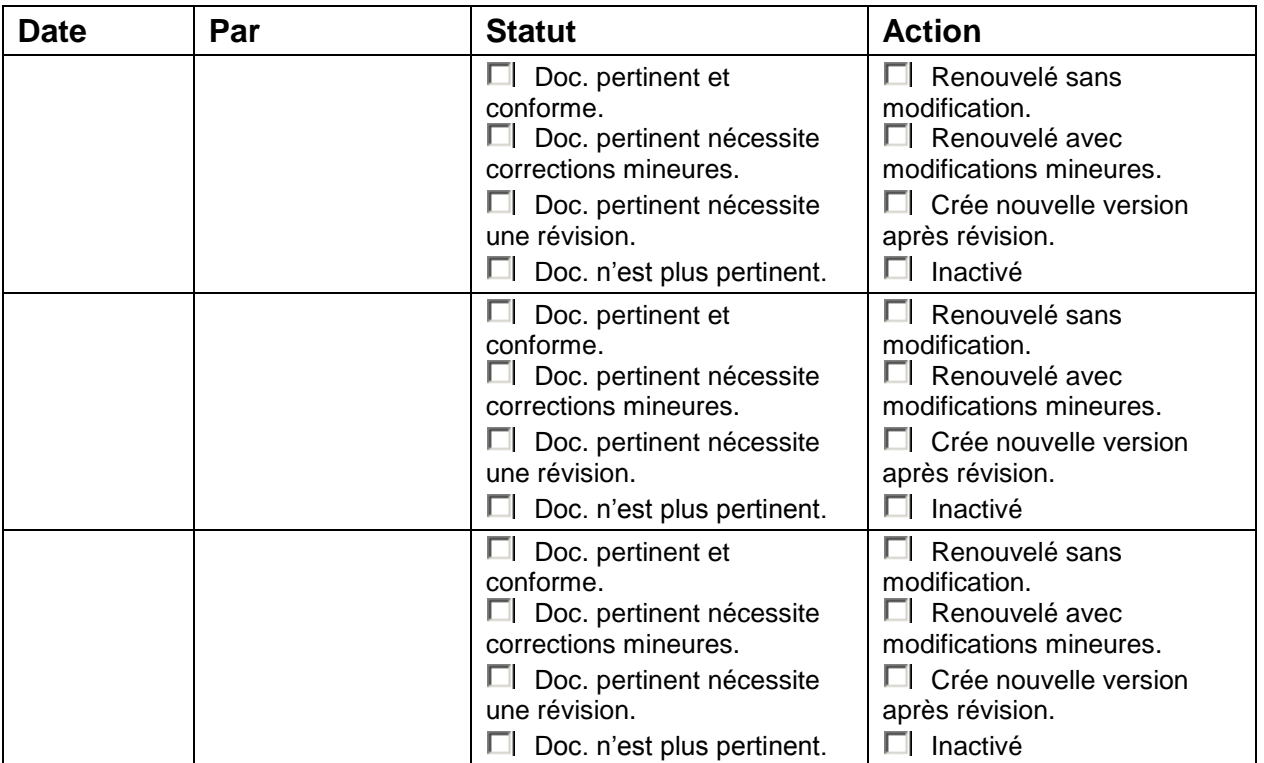

## **Historiques des modifications lors de la révision de la documentation**

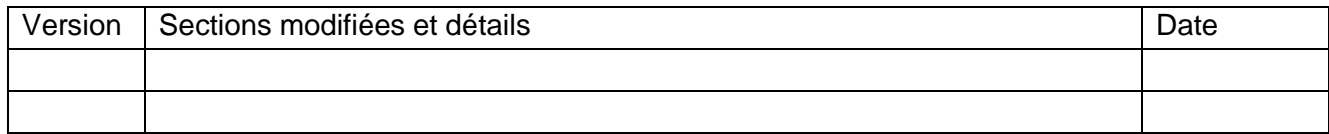

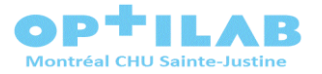

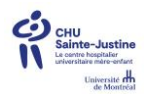

## **Nom du document :** Procédure sur le système pneumatique au laboratoire

**Identifiant du document :** PON-UBM-24251 Version : 01

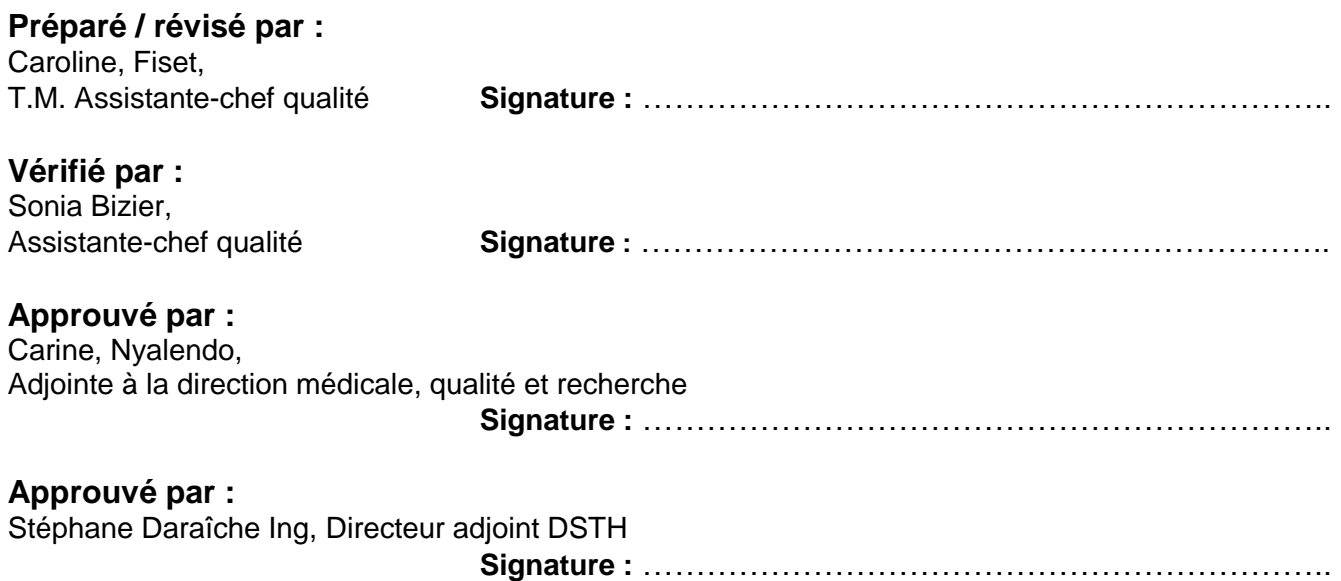

**Date d'entrée en vigueur :** 2022-06-30

**Date prochaine revue :** 2024-06-30

**Nombre de pages :** 16